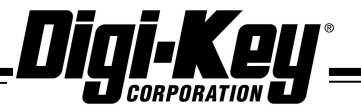

*Tel: 218-681-6674 Fax: 218-681-3380 www.digikey.com 1-800-344-4539* 

*701 Brooks Ave. South, Thief River Falls, MN 56701*

**Notice of Backorder Information**

Name:

Salesorder #:

Company:

P.O. #:

Date: 02/06/2007

Current delivery information has been received on your backorders as follows:

Part number: 7101J90V6BE1

Ship method: UPS Ground Backorder qty: 356

Est. delivery date: Per the mfg, there is no factory stock- delivery will be lead time of deal<br>
dialeonder #:19057186<br>
Consumer delivery information has been received on your backgrosters<br>
rurent editivery information has been received on your backgrosters<br>
rurent editivery information has been received on your approximately 12 weeks. Feel free to check back with us in a couple weeks, at that time the mfg should have a firm delivery date.

You will be contacted if any of this information changes. If you have any questions or need to make changes, please call 1-800-858-3616, fax 218-681-3380, or email customer.service@digikey.com.

Thank you.

Expediting Department